### **Overview**

• This job aid is intended to define and describe the status of Contract Requests and Contract Records in TCM

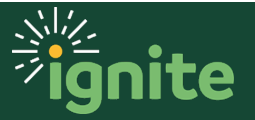

### **1. Contract Request Status**

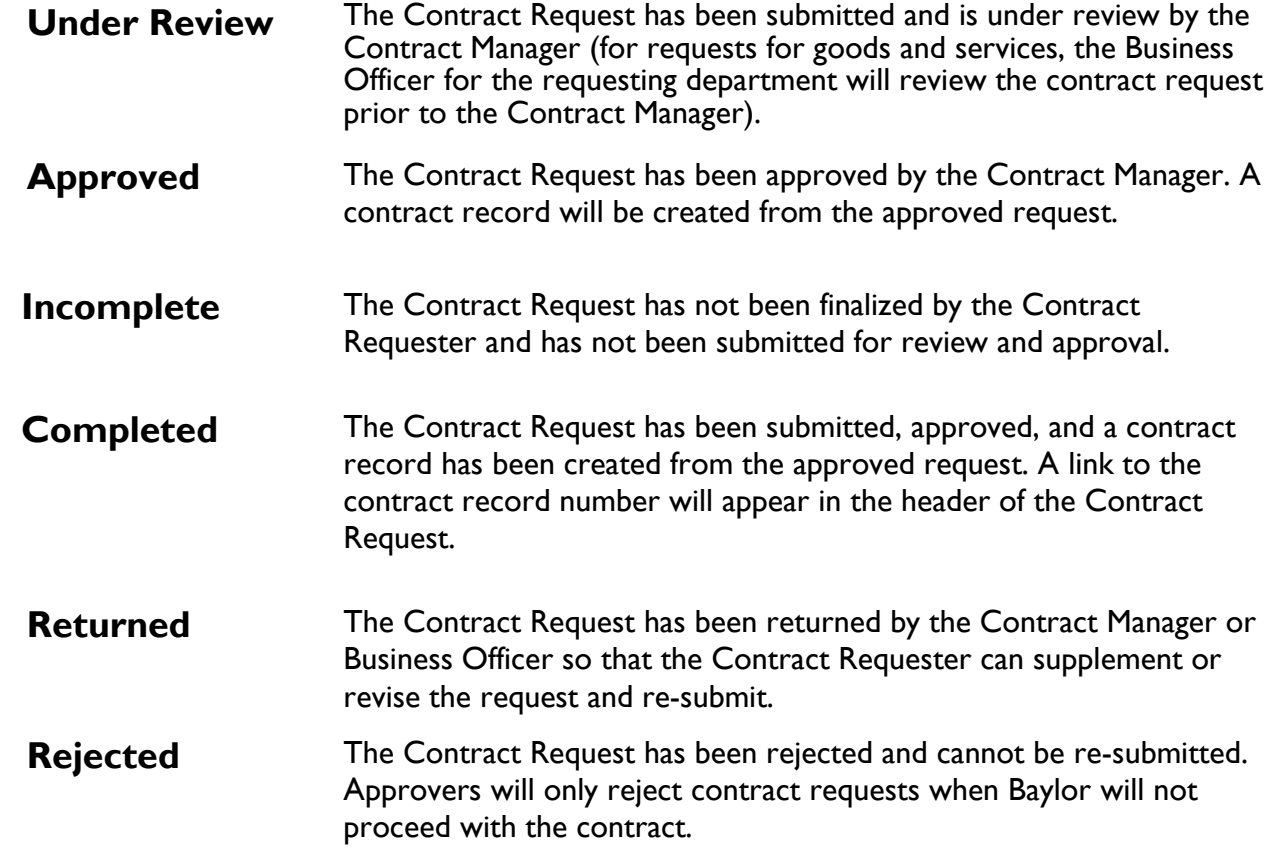

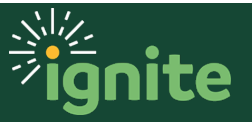

#### **2. Contract Record Status**

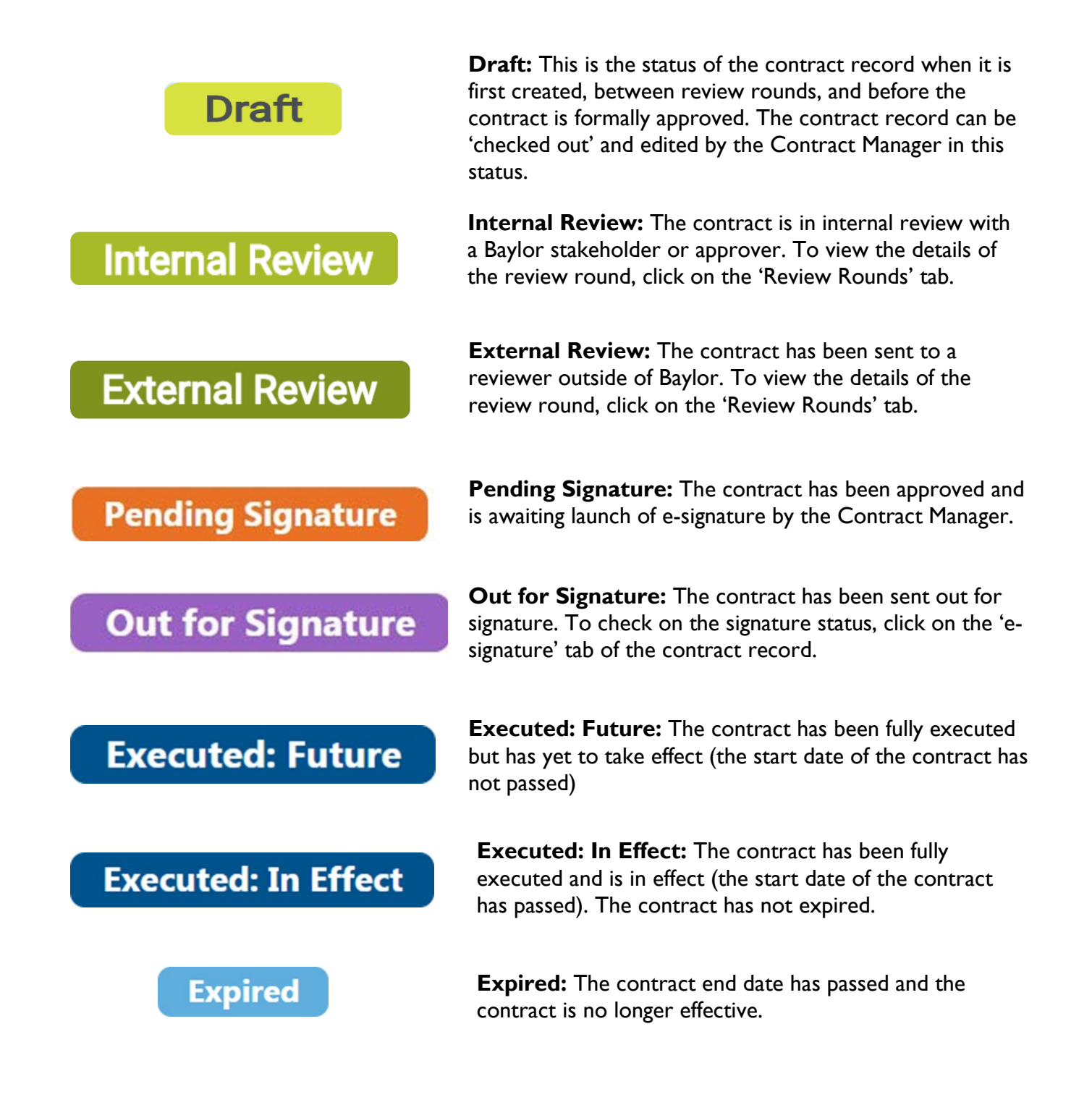

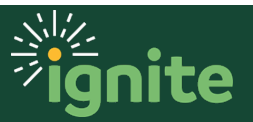

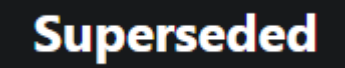

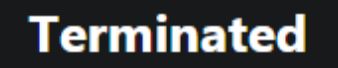

**Superseded:** The contract record has been superseded with another record by amendment or renewal.

**Terminated:** The contract has been terminated and is no longer needed nor in effect.

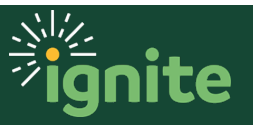